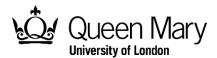

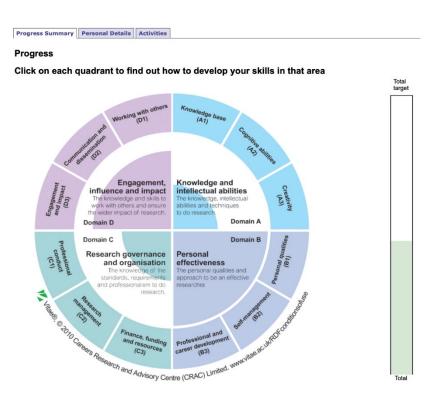

# How to use the Skills Points System (SPS)

**Dr Fryni Panayidou** 

Researcher Development Adviser (PGR) spdsupport@qmul.ac.uk

### **Table of Contents**

| Introduction                                                             | 2  |
|--------------------------------------------------------------------------|----|
| 1. How to log in                                                         | 4  |
| 2. Activities                                                            | 4  |
| 2.1 Activities that are added automatically                              | 4  |
| 2.2 Claiming other activities: categories and types                      | 4  |
| 2.3 Activity Classes and Caps                                            | 7  |
| 3. Common examples                                                       | 8  |
| 3.1. Core research knowledge or methods course                           | 8  |
| 3.2 Conference attendance and giving presentations                       | 9  |
| 3.3 Insessional English courses                                          | 11 |
| APPENDIX A – Courses added automatically to SPS                          | 12 |
| Queen Mary Academy – Researcher Development                              | 12 |
| Queen Mary Academy – Education & Recognition (for researchers who teach) |    |
| School of Medicine and Dentistry only                                    | 15 |
| Doctoral College                                                         | 15 |
| Careers                                                                  | 16 |
| Library                                                                  | 16 |
| Centre for Public Engagement                                             |    |
| Research Impact Team                                                     | 17 |
| Marketing and Communications                                             |    |
| Joint Research Management Office                                         |    |
| Health and Safety                                                        |    |
| IT Services (including E-Learning Unit)                                  | 19 |
| APPENDIX B – Activities by Category, Type and Points (including caps)    | 21 |
| Conference attendance                                                    | 21 |
| Course/event/ seminar attendance                                         | 21 |
| Ethical approval                                                         | 22 |
| Funding/ Intellectual Property application                               | 22 |
| Giving presentations                                                     |    |
| Meeting/club/reading group attendance                                    | 23 |
| Organising events/ seminars                                              |    |
| Outreach/public engagement                                               |    |
| Teaching                                                                 |    |
| Work placement/ internship                                               |    |
| Written publications                                                     | 24 |

### Introduction

Every doctoral student is expected to take part in approximately **210 hours** of development activities over the course of their studies. This is the quantity of training advised by the <u>UK Research Councils</u>, and is roughly equal to two weeks training and development for each full-time year of study.

To help you keep a record of all the training and development activities you take part in during your doctorate, you will be automatically registered on a database called <u>Skills Points System (SPS)</u> soon after you enrol as a doctoral student at Queen Mary.

The SPS captures generic and discipline-specific developmental activities that doctoral students are involved in, through the allocation of points. Points are given for courses or workshops run by Researcher Development, Schools and Institutes, and external organisations. Points are also awarded for participation in other activities such as conference attendance, teaching and attending seminars. It is your responsibility to ensure that your training record is kept up to date.

### Key facts

- Points can be accrued at any time during your doctorate.
- Any activity that has helped to develop your research, skills or knowledge can be added. This includes training courses and workshops run by Researcher Development, Schools and Institutes, and external organisations.
- The only activities that cannot be claimed are things that are integral parts of the
  doctoral process (eg your research, meeting your supervisor, writing your 9-month
  report and thesis, mandatory Health & Safety training, etc) and courses run by
  Organisational and Professional Development.
- Most recurring activities (such as conference or seminar attendance and teaching)
  will have a maximum cap of points that can be gained, either per year or over the
  course of the degree.
- If students come to Queen Mary with significant prior development training (gained, for example, through previous employment), this training may be accredited, subject to approval by Researcher Development who will also determine the points allocated.
- Points gained are mapped against the four domains of the <u>Vitae Researcher</u>
   <u>Development Framework</u> (RDF) in order to assist students and supervisors in
   planning individual personal development with the assistance of the <u>Skills</u>
   <u>Assessment and Personal Development Plan</u>.

### How many points do I need to get?

Students are expected to accrue 210 points across the course of their doctorate. These points should be spread across all four domains, but there are a minimum number of points required in each domain:

| Domain                                         | Minimum number of points |
|------------------------------------------------|--------------------------|
| Domain A: Knowledge and intellectual abilities | 60                       |
| Domain B: Personal effectiveness               | 20                       |
| Domain C: Research governance and organisation | 15                       |
| Domain D: Engagement, influence and impact     | 30                       |

All Queen Mary doctoral students who log 210 hours of researcher development activities on the Skills Point System by the time they complete their doctorate will be awarded the <u>Queen Mary Diploma of Researcher Development</u> (Q-Dip) by the Doctoral College.

### Additional help

This guide provides step-by-step guidance on how to use the SPS. If you need any further help, please contact <a href="mailto:spdsupport@qmul.ac.uk">spdsupport@qmul.ac.uk</a>.

### 1. How to log in

The database is a web-based application which can be accessed from anywhere. The following are step by step instructions on how to get started on the database.

To log in:

- a) Go to https://webapps2.is.gmul.ac.uk/sps
- b) Enter your college username\* (eg abc123)
- c) Enter your college password\*

  \*Every student has one of these; it is what you use to log onto your email, but if you are unsure of yours, please contact IT Services: <a href="https://www.its.qmul.ac.uk">https://www.its.qmul.ac.uk</a>.

You should be able to view your personal details, including your supervisors' details, Progress Summary and Activity Record.

There is also an option to "Print your record". Clicking on this will take you to a page with all your information on, ready to be printed.

### 2. Activities

### 2.1 Activities that are added automatically

Courses and workshops which you have booked online via the <u>QMUL CPD Booking System</u> and are suitable for doctoral students will be added to your record without you having to do anything.

The full list of activities that are added automatically can be found at the end of this document in <u>Appendix A</u>. Any courses NOT listed in the tables at the end of this document must be claimed manually (see section 2.2).

### **IMPORTANT!**

To ensure that courses will be added automatically, visit the tab *My Account* on the QMUL <u>CPD</u> <u>Booking System</u> and check that the following details are correct:

- 1. Your Role is listed as 'PhD student'
- 2. Full name
- 3. Student number (9-digit number at the front of your ID card)
- 4. QMUL email address

NB: It can take between 2-3 weeks after attending a course before it appears on your SPS record.

### 2.2 Claiming other activities: categories and types

You may manually enter a claim for any other activity you have participated in. Any activity that has helped to develop your skills or knowledge can be added. The only exceptions are things that are integral parts of the doctoral process (e.g. your research, meeting your supervisor, writing your 9-month report and thesis, etc).

### How to claim an activity

- 1. Click on the "Claim new activity" button below your name on your homepage
- 2. Select a "Category" and/or "Type" or type a keyword in the Title box
- 3. Click "Search"

If you're searching by "Category", you'll see that activities are divided up into broad areas. Looking at this list will give you an idea of the kinds of activities you can claim points for:

### Claim an activity

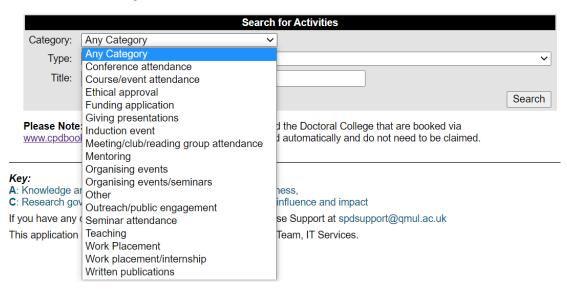

If searching by "Type", you'll see a drop-down menu of **all** different activity types you can claim (this is a **long** list, so it's usually best to first select a category, which will narrow down the activity types to just the ones that are relevant to your chosen category):

### Claim an activity

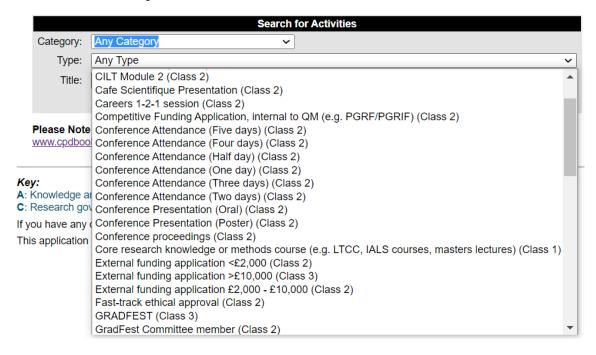

Let's see an example of how to make a claim for **Research seminar/meeting attendance**. This type refers to attending research seminars or meetings, in which another researcher talks about their academic research. These are given 0.5 points per hour in domain A.

Anything else that might be referred to as a seminar (eg transferable skills training) should be claimed under the most appropriate activity type in the Categories "Course/event/seminar attendance" or "Meeting/club/reading group attendance".

# Note that supervision meetings are NOT claimable as they are an integral part of the doctoral process.

To claim points for attending a research seminar/meeting:

- 1. Narrow down the Category to "Course/event/seminar attendance".
- 2. Select "Research seminar/meeting attendance" from the Type drop-down menu.
- 3. Click 'Search'

There are two different kinds of results the search will return:

### Option 1:

Some activities will already be listed on the system; for example, if your School/Institute has provided the information. In this case (which is unlikely!), the search returns the activity you are looking. You just need to select the activity from the list (in the example below, this is "Economics and Finance Seminar"), enter the dates of the activity, give any optional additional information (eg what it involved) and click on the "Claim" button. The activity should now appear in your activity record. Example:

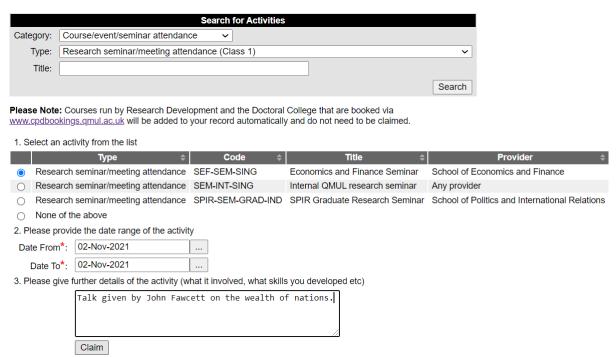

### Option 2:

Your activity is not in the system (which will be the case **most of the time**). You need to select "None of the above" from the bottom of the list and complete the required

information (only things with the red asterisk are mandatory fields). If you are claiming a series of seminars/meetings (eg running over a semester), then you need to give the date range (eg 1 Sep 2021-15 Dec 2021) and the total duration in hours. Then click on the "Claim" button. Example:

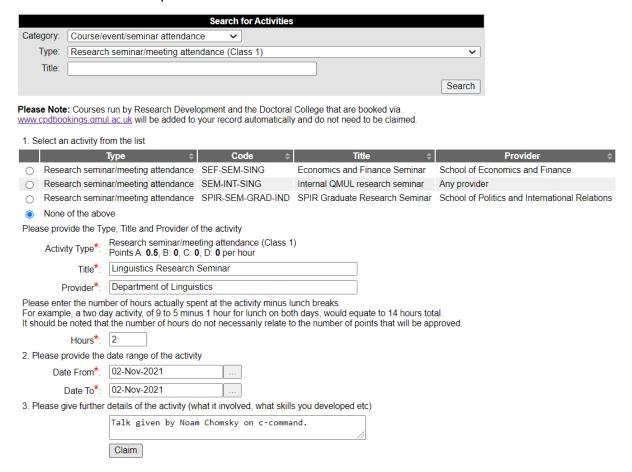

### 2.3 Activity Classes and Caps

You will have seen in the last examples that activity types are listed as Class 1 or 2.

**Class 1:** points are given per hour, eg statistics training, teaching, public engagement. You will be asked to enter the length of time you spent on that activity.

**Class 2:** there is a fixed number of points for that activity, eg attending conferences, presentations, publishing.

One of the underlying aims of the Skills Points System is to ensure that research students graduate with a wide variety of skills that will be useful to them in an academic or non-academic environment. Therefore, for most activities that you might undertake on a regular basis (eg attending seminars, teaching) we have put a limit, a **cap**, on the number of points that can be gained in order to encourage you to do a wide range of training and development activities.

To see a full list of categories and types of activities with points and caps, please look at Appendix B below.

### 3. Common examples

### 3.1. Core research knowledge or methods course

Any taught courses to do with your subject or research methods (eg Masters lectures, LTCC courses, IALS courses, research methods courses, etc) should be claimed as "Core research knowledge or methods course". These are awarded 1 point per hour in domain A.

### To claim points:

- 1. Click on the "Claim new activity" button on your homepage
- 2. Select "Course/event/seminar attendance" from the Category list
- 3. From the Type drop-down menu, select "Core research knowledge or methods course"
- 4. Click "Search"

If the search results list the activity you're looking for, select the activity, give the dates and click the "Claim" button.

If the activity isn't listed, scroll down the list of results, select "None of the above" and provide the required information before clicking the "Claim" button. For example:

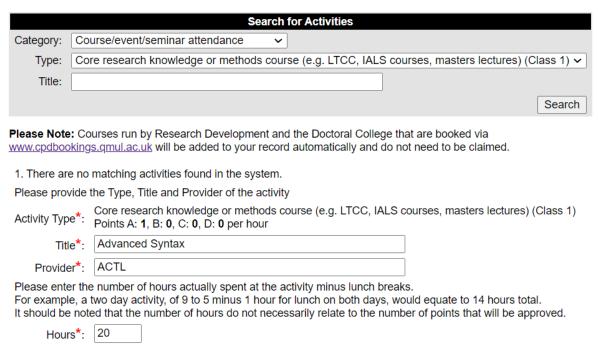

2. Please provide the date range of the activity

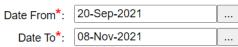

3. Please give further details of the activity (what it involved, what skills you developed etc)

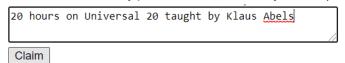

The activity should now appear on your record:

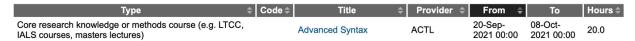

As this is a Class 1 activity, this means that points will be calculated by the system based on the total hours you provided when logging this activity. To see how many points, you were awarded for the activity, click on the title of the activity in your Activity Record (in this example, "Advanced Syntax"). This should open a new page that displays how many points were added and in which domain:

# **View Activity**

Title: Advanced Syntax

Provider: ACTL

Web Address:

Date: 20-Sep-2021 to 08-Oct-2021

Type: Core research knowledge or methods course (e.g. LTCC, IALS courses, masters lectures)

**Hours:** 20.0

 A
 B
 C
 D
 Total

 Points: 20.0
 0.0
 0.0
 0.0
 20.0

Reason:

Status: Approved

by:

on: 27-Oct-2021 17:50

### 3.2 Conference attendance and giving presentations

Points for conference **attendance** are allocated per event, rather than hour. To claim:

- 1. Click on the "Claim new activity" button on your homepage
- 2. From the Category drop-down menu, select "Conference attendance"
- 3. Select the most appropriate Type of conference attendance from the drop-down menu (eg half-day, one day, etc). The points will be adjusted automatically depending on the duration of the conference type you select.
- 4. Click "Search"

Give the required details (eg name of conference, dates) and click on the "Claim" button. The activity should now appear on your record. Example:

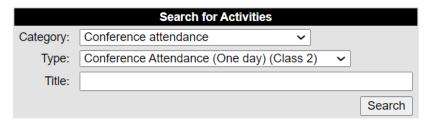

**Please Note:** Courses run by Research Development and the Doctoral College that are booked via <a href="https://www.cpdbookings.qmul.ac.uk">www.cpdbookings.qmul.ac.uk</a> will be added to your record automatically and do not need to be claimed.

1. There are no matching activities found in the system.

Please provide the Type, Title and Provider of the activity

Activity Type\*: Conference Attendance (One day) (Class 2)
Points A: 3, B: 2, C: 0, D: 0 per activity

Title\*: DGfS 2021

Provider\*: Universitat Konstanz

2. Please provide the date range of the activity

Date From\*: 03-Nov-2021 ...

Date To\*: 03-Nov-2021 ...

3. Please give further details of the activity (what it involved, what skills you developed etc)

If you attended a conference and presented at the same conference, then you should make **two separate claims**: one for attending and one for presenting. To claim points for giving a presentation:

- 1. Click on the "Claim new activity" button on your homepage
- 2. From the Category drop-down menu, select "Giving presentations"
- 3. From the Type drop-down menu, select the most appropriate type of presentation. For example, if you presented a poster at a conference, then select "Conference Presentation (Poster)"
- 4. Click "Search"

Claim

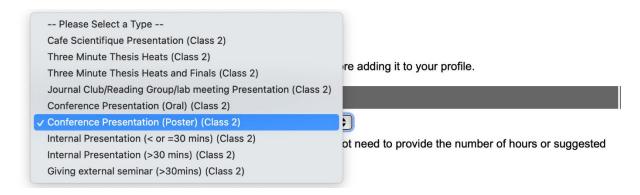

Give the required details (eg title of your presentation, name of conference, dates) and click on the "Claim" button. The activity should now appear on your record.

### 3.3 Insessional English courses

If you have attended an Insessional English course run by the <u>Language Centre</u>, you may claim points as long as you attended all (or nearly all) of a module:

- 1. Click on the "Claim new activity" button on your homepage
- 2. Type "Language Centre" in the Title box
- 3. Click "Search"

You should see a list of all the Insessional courses:

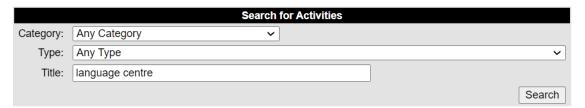

**Please Note:** Courses run by Research Development and the Doctoral College that are booked via <a href="https://www.cpdbookings.qmul.ac.uk">www.cpdbookings.qmul.ac.uk</a> will be added to your record automatically and do not need to be claimed.

1. Select an activity from the list

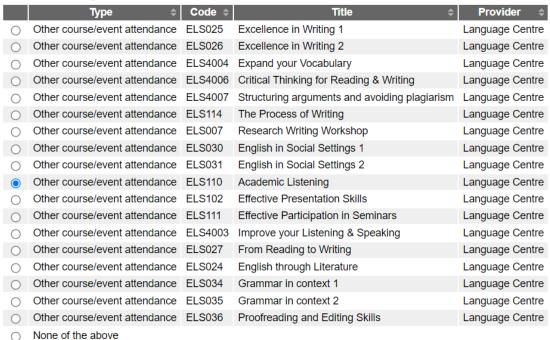

Select the course you attended, provide the date range and click on the "Claim" button. The activity should now appear on your record.

### **APPENDIX A - Courses added automatically to SPS**

The following courses/events are suitable for doctoral students and are automatically added to your record on the Skills Points System (SPS), as long as you **follow the steps below:** 

Visit the tab My Account on the QMUL CPD Booking System and check that the following details are correct:

- 5. Your Role is listed as 'PhD student'
- 6. Full name
- 7. Student number (9-digit number at the front of your ID card)
- 8. QMUL email address

NB: It can take between 2-3 weeks after attending a course before it appears on your SPS record.

The list below includes courses and events from different Queen Mary providers, which are booked through the <u>CPD booking system</u>. Please note that courses run by the Professional Development team do not accrue points (see FAQs under <u>Help</u> on the SPS).

Any activities or courses NOT listed here, must be added manually – please section 2.2 above.

**Queen Mary Academy - Researcher Development** 

| Code        | Course/Event Title                                                         | A | В   | С | D   | Total |
|-------------|----------------------------------------------------------------------------|---|-----|---|-----|-------|
| PHD-QMA-001 | Reading Strategically and Analytically                                     | 3 | 0   | 0 | 0   | 3     |
| PHD-QMA-002 | Crafting Your Literature Review                                            | 1 | 0.5 | 0 | 1.5 | 3     |
| PHD-QMA-003 | Postgraduate Funding: Considering the Alternatives                         | 0 | 0   | 2 | 0   | 2     |
| PHD-QMA-100 | Critical Thinking                                                          | 3 | 0   | 0 | 0   | 3     |
| PHD-QMA-101 | Making the Most of Your First Academic Conference                          | 0 | 2   | 0 | 1   | 3     |
| PHD-QMA-103 | Behind the mystique: what academic writing is, and how to get better at it | 0 | 1   | 0 | 2   | 3     |
| PHD-QMA-104 | Getting Started with your PhD                                              | 0 | 1   | 1 | 1   | 3     |
| PHD-QMA-105 | Working with your Supervisor                                               | 0 | 2   | 0 | 1   | 3     |

|               | ·                                                                     |      | •   |     |     |      |
|---------------|-----------------------------------------------------------------------|------|-----|-----|-----|------|
| PHD-QMA-201-A | Presenting Your Research to an Audience (Workshop)                    | 0    | 1.5 | 0   | 1.5 | 3    |
| PHD-QMA-201-B | Presenting Your Research to an Audience (Practicum)                   | 0    | 1.5 | 0   | 1.5 | 3    |
| PHD-QMA-300   | Preparing for Your Viva                                               | 0    | 0   | 1   | 2   | 3    |
| PHD-QMA-301   | Writing Your Thesis                                                   | 1    | 0   | 1   | 2   | 4    |
| PHD-QMA-302   | So you want to do a postdoc?                                          | 0    | 3   | 0   | 0   | 3    |
| PHD-QMA-3MT   | Three Minute Thesis (3MT) Final                                       | 0    | 1   | 0   | 0   | 1    |
| PHD-QMA-3MT1  | Condensing your research into 3 minutes: 3MT Information Session      | 0    | 0   | 0   | 1.5 | 1.5  |
| PHD-QMA-3MT2  | Condensing your research into 3 minutes practicum                     | 0    | 0   | 0   | 2   | 2    |
| PHD-QMA-3MT3  | 3MT finalist training                                                 | 0    | 0   | 0   | 3   | 3    |
| RD-QMA-001    | Navigating Change and uncertainty                                     | 0    | 2   | 1   | 0   | 3    |
| RD-QMA-002    | Stress Resilience and Strengths                                       | 0    | 3   | 0   | 0   | 3    |
| RD-QMA-004    | Assertive Communication Skills for Researchers                        | 0    | 2.5 | 0.5 | 1   | 4    |
| RD-QMA-005    | Speed-Reading for Researchers                                         | 0    | 3   | 0   | 0   | 3    |
| RD-QMA-006    | Mindmapping for Researchers                                           | 1    | 2   | 0   | 0   | 3    |
| RD-QMA-007    | Academic Peer Review                                                  | 1    | 0   | 1   | 1   | 3    |
| RD-QMA-008    | Stagecraft and Voice for Research Presentations                       | 0    | 1.5 | 0   | 1.5 | 3    |
| RD-QMA-009    | Let's Write! Online Writing Retreats (half day)                       | 0    | 1   | 0.5 | 0.5 | 2    |
| RD-QMA-010    | Let's Write! Online Writing Retreats (full day)                       | 0    | 2   | 1   | 1   | 4    |
| RD-QMA-011    | Managing your time and workload effectively in a research environment | 0    | 2   | 1   | 0   | 3    |
| RD-QMA-013    | Project Management for Researchers                                    | 0    | 3   | 3   | 0   | 6    |
| RD-QMA-014    | Creative Thinking for Researchers                                     | 1.5  | 0.5 | 0   | 0   | 2    |
| RD-QMA-017    | Negotiation Skills for Researchers                                    | 0    | 2   | 0.5 | 1.5 | 4    |
| RD-QMA-018    | Finding Research Funding, including small grants and travel funds     | 0    | 0   | 2   | 0   | 2    |
| RD-QMA-019    | Building confidence as a researcher through embodied practices        | 0    | 2   | 0   | 1   | 3    |
| RD-QMA-020    | Story-telling skills for engaging an audience with your research      | 1    | 0   | 0   | 2   | 3    |
| RD-QMA-021    | Introduction to Statistics and R                                      | 19.5 | 0   | 0   | 0   | 19.5 |
| RD-QMA-022    | Introduction to Statistical Methods using R                           | 19.5 | 0   | 0   | 0   | 19.5 |

| RD-QMA-024 | Fundamentals of Data Visualisation                                     | 3   | 0   | 0 | 3 | 6   |
|------------|------------------------------------------------------------------------|-----|-----|---|---|-----|
| RD-QMA-031 | LATeX Tutorial for Beginners                                           | 2   | 0   | 0 | 0 | 2   |
| RD-QMA-032 | LaTeX for Writing your Thesis                                          | 2.5 | 0   | 0 | 0 | 2.5 |
| RD-QMA-034 | Planning and Writing Research Proposals (for HSS Researchers)          | 0   | 0   | 3 | 0 | 3   |
| RD-QMA-036 | Practical techniques for managing stress as a Researcher               | 0   | 1.5 | 0 | 0 | 1.5 |
| RD-QMA-102 | Making a Poster Presentation                                           | 0   | 0   | 0 | 3 | 3   |
| RD-QMA-301 | Planning for an academic career (For PhDs and Postdocs)                | 0   | 2.5 | 0 | 0 | 2.5 |
| RS-QMA-200 | Are YOU fellowship-ready? (contact the tutor for permission to attend) | 0   | 2   | 0 | 1 | 3   |

Queen Mary Academy - Education & Recognition (for researchers who teach)

| Code      | Course/Event Title                                               | А   | В   | С   | D   | Total |
|-----------|------------------------------------------------------------------|-----|-----|-----|-----|-------|
| QMACV01   | Interactivity in online teaching (online)                        | 0   | 0.5 | 0   | 0.5 | 1     |
| QMACV02   | Interactivity in asynchronous teaching and learning (Online)     | 0   | 0.5 | 0   | 0.5 | 1     |
| QMAEL01   | Student Engagement Online                                        | 0   | 0   | 0   | 1   | 1     |
| QMAEL02   | Employability and graduate attributes                            | 0   | 1   | 0   | 0   | 1     |
| QMAEL03   | Effective Feedback                                               | 0   | 0.5 | 0   | 1   | 1.5   |
| QMAEL04   | Enhancing Assessment Design                                      | 0   | 0.5 | 0   | 1   | 1.5   |
| QMAEL05   | Introduction to Curriculum Design                                | 0   | 0.5 | 0   | 1   | 1.5   |
| QMAEL07   | Reflective practice to enhance teaching                          | 0   | 0.5 | 0   | 0.5 | 1     |
| QMAEL08   | Action research for professional learning                        | 0.5 | 0   | 0   | 0.5 | 1     |
| QMAEL12   | Embedding Sustainability in the Curriculum                       | 0   | 0.5 | 0.5 | 0.5 | 1.5   |
| QMAMBCC   | Managing Bold and Challenging Conversations with Taught Students | 0   | 1   | 0   | 1.5 | 2.5   |
| QMAMM01   | Mixed-Mode Learning Workshop                                     | 0   | 0   | 0   | 1   | 1     |
| QMAMM02   | Mixed-Mode Education Workshop                                    | 0   | 0.5 | 0   | 0.5 | 1     |
| QMATYFS01 | Teach Your First Session                                         | 0   | 2   | 0   | 2   | 4     |
| QMATYFS03 | Teach Your First Session (SE)                                    | 0   | 2   | 0   | 2   | 4     |
| QMATYFS04 | Teach Your First Session (SMD)                                   | 0   | 2   | 0   | 2   | 4     |

**School of Medicine and Dentistry** *only* 

| Code   | Course/Event Title       | A | В | C | D | Total |
|--------|--------------------------|---|---|---|---|-------|
| PBL101 | PBL Facilitator Training | 0 | 1 | 0 | 1 | 2     |

# **Doctoral College**

| Code      | Course/Event Title                                                           | А   | В   | С   | D   | Total |
|-----------|------------------------------------------------------------------------------|-----|-----|-----|-----|-------|
| DC100     | PhD Induction                                                                | 0   | 2   | 3   | 2   | 7     |
| DC100-WEB | PhD Induction Remote Session                                                 | 0   | 1   | 1   | 1   | 3     |
| DC101     | 1st year PGR day: Maximising the Impact of Conferences and Networking        | 0   | 1   | 0   | 1   | 2     |
| DC102     | International PhD Student Welcome                                            | 0   | 1   | 1   | 1   | 3     |
| DC103     | Medicine and Dentistry Library Introduction and Tour                         | 0   | 0   | 1   | 0   | 1     |
| DC104     | Year 1 PGR Induction - Welcome to Queen Mary                                 | 0   | 0   | 0.5 | 0   | 0.5   |
| DC105     | Year 1 PGR Induction - The PGR Process                                       | 0   | 0   | 2.5 | 0   | 2.5   |
| DC106     | Year 1 PGR Induction - Opportunities for Development                         | 0   | 1.5 | 0   | 0   | 1.5   |
| DC107     | Year 1 PGR Induction - Welfare and Support for PGR Students                  | 0   | 1.5 | 0   | 0   | 1.5   |
| DC108     | Year 1 PGR Induction - Getting to know you – building a remote PhD community | 0   | 0   | 0   | 1.5 | 1.5   |
| DC109     | 1st year PGR day: Your PGR journey: getting the best start                   | 0   | 2   | 0   | 0   | 2     |
| DC110     | Year 1 PGR Induction – Getting to Know You -Networking Fair                  | 0   | 0.5 | 0   | 0.5 | 1     |
| DC200     | 2nd Year PhD Cohort day: Understanding the impact of your research           | 1   | 0   | 1   | 1   | 3     |
| DC200CW   | 2nd Year Cohort Day Coursework                                               | 2   | 0   | 0   | 8   | 10    |
| DC203     | PhD show off training                                                        | 0   | 2   | 0   | 2   | 4     |
| DC204     | 2nd Year PhD Cohort day: Wellbeing Session - Keeping up the Momentum         | 0   | 2   | 0.5 | 0   | 2.5   |
| DC300     | 3rd Year PGR Cohort Day - Employability                                      | 0   | 1   | 0   | 1   | 2     |
| DC301     | 3rd Year PGR Cohort Day - Crossing the finishing line                        | 0   | 1   | 1   | 0.5 | 2.5   |
| DC302     | 3rd Year PGR Cohort Day - Networking Brunch                                  | 0   | 0.5 | 0   | 0.5 | 1     |
| DC501     | Writing support for QMUL PhD students                                        | 0.5 | 0   | 0   | 0.5 | 1     |
| DC600     | PGTips                                                                       | 0   | 0.5 | 0   | 0.5 | 1     |

### **Careers**

| Code       | Course/Event Title                                                              | A | В   | С | D | Total |
|------------|---------------------------------------------------------------------------------|---|-----|---|---|-------|
| RD-RC-001  | Networking for Introverts                                                       | 0 | 1   | 0 | 2 | 3     |
| RD-RC-002  | Strategic Job Hunting for Researchers (Humanities and Social Sciences)          | 0 | 2   | 0 | 0 | 2     |
| RD-RC-003  | Enterprise/Commercial Awareness                                                 | 0 | 0.5 | 0 | 1 | 1.5   |
| RD-RC-004  | Strategic job hunting for researchers (STEM)                                    | 0 | 2   | 0 | 0 | 2     |
| RD-RC-005  | CVs and applications for Academic Jobs                                          | 0 | 2.5 | 0 | 0 | 2.5   |
| RD-RC-007  | LinkedIn secrets for researchers - review your profile and generate job options | 0 | 3   | 0 | 0 | 3     |
| RD-RC-008  | CVs and Applications for Jobs Outside Academia                                  | 0 | 2.5 | 0 | 0 | 2.5   |
| RD-RC-009a | Career options for roles beyond academia (STEM)                                 | 0 | 3   | 0 | 0 | 3     |
| RD-RC-009b | Career options for roles beyond academia (HSS)                                  | 0 | 3   | 0 | 0 | 3     |

### **Library**

| Code        | Course/Event Title                                                    | A   | В | С | D | Total |
|-------------|-----------------------------------------------------------------------|-----|---|---|---|-------|
| LT002       | Access Library resources online                                       | 1   | 0 | 0 | 0 | 1     |
| LT003       | Explore Library Search                                                | 0.5 | 0 | 0 | 0 | 0.5   |
| LT005       | Hour of Code                                                          | 1.5 | 0 | 0 | 0 | 1.5   |
| LT007       | Knovel - Engineering Data and Technical References                    | 1   | 0 | 0 | 0 | 1     |
| PHD-LIB-009 | PubMed                                                                | 0.5 | 0 | 0 | 0 | 0.5   |
| RD-LIB-001  | How to find Open Science                                              | 0.5 | 0 | 0 | 0 | 0.5   |
| RD-LIB-002  | Copyright for Researchers                                             | 0   | 0 | 3 | 0 | 3     |
| RD-LIB-003  | Endnote for Medicine and Dentistry                                    | 2   | 0 | 0 | 0 | 2     |
| RD-LIB-004  | How to use Endnote for Humanities                                     | 2   | 0 | 0 | 0 | 2     |
| RD-LIB-005  | Endnote vs Mendeley                                                   | 0.5 | 0 | 0 | 0 | 0.5   |
| RD-LIB-006  | How to search for non-UK theses                                       | 0.5 | 0 | 0 | 0 | 0.5   |
| RD-LIB-007  | How to use Endnote for Science and Engineering                        | 2   | 0 | 0 | 0 | 2     |
| RD-LIB-008  | Research it!: Information research skills for Science and Engineering | 2   | 0 | 0 | 0 | 2     |

| RD-LIB-009 | Research it! Information Research Skills for Medicine & Dentistry                     | 2   | 0 | 0 | 0 | 2   |
|------------|---------------------------------------------------------------------------------------|-----|---|---|---|-----|
| RD-LIB-010 | SAGE Research Methods                                                                 | 0.5 | 0 | 0 | 0 | 0.5 |
| RD-LIB-011 | SciFinder                                                                             | 2   | 0 | 0 | 0 | 2   |
| RD-LIB-012 | Scopus                                                                                | 0.5 | 0 | 0 | 0 | 0.5 |
| RD-LIB-013 | Let's search it! Discover High-quality Resources for Science and Engineering Research | 2   | 0 | 0 | 0 | 2   |
| RD-LIB-014 | Let's Search it! Advanced search skills for Medicine and Dentistry                    | 2   | 0 | 0 | 0 | 2   |
| RD-LIB-015 | Mendeley It! Using Mendeley to manage your references                                 | 2   | 0 | 0 | 0 | 2   |
| RD-LIB-017 | Visualise it! Your research in focus                                                  | 2   | 0 | 0 | 0 | 2   |
| RD-LIB-018 | Web of Science                                                                        | 0.5 | 0 | 0 | 0 | 0.5 |
| RD-LIB-020 | Introduction to EndNote Online for Faculty of Humanities and Social Sciences          | 1   | 0 | 0 | 0 | 1   |
| RD600      | Elements: Introduction & adding your publications                                     | 1   | 0 | 1 | 0 | 2   |

**Centre for Public Engagement** 

| Code      | Course/Event Title                                           | Α | В | С | D   | Total |
|-----------|--------------------------------------------------------------|---|---|---|-----|-------|
| RD-PE-001 | Introduction to working with communities                     | 0 | 0 | 0 | 2   | 2     |
| RD-PE-002 | Introduction to engaging with policymakers                   | 0 | 0 | 0 | 2   | 2     |
| RD-PE-003 | Introduction to Engaging with Schools and Families           | 0 | 0 | 0 | 2   | 2     |
| RD-PE-004 | Introduction to evaluating public engagement                 | 0 | 0 | 0 | 2.5 | 2.5   |
| RD-PE-005 | Public Engagement Masterclass                                | 0 | 0 | 0 | 3.5 | 3.5   |
| RD-PE-006 | Introduction to involving patients in your work              | 0 | 0 | 0 | 2   | 2     |
| RD-PE-008 | Hands on engagement: taking research to events and festivals | 0 | 0 | 0 | 2   | 2     |

**Research Impact Team** 

| Code  | Course/Event Title                           | Α | В | С | D | Total |
|-------|----------------------------------------------|---|---|---|---|-------|
| RI002 | Research Impact Advice Drop-in               | 0 | 0 | 0 | 1 | 1     |
| RI003 | Introduction to Impact Acceleration Accounts | 0 | 0 | 0 | 1 | 1     |
| RI004 | Introduction to Impact                       | 0 | 0 | 0 | 1 | 1     |

| RI005 | Embedding Impact into UKRI Bids - Online Webinar | 0 | 0 | 0 | 2   | 2   |
|-------|--------------------------------------------------|---|---|---|-----|-----|
| RI006 | Evaluating and evidencing impact                 | 0 | 0 | 0 | 3   | 3   |
| RI007 | Research Impact for PhD students                 | 0 | 0 | 0 | 3   | 3   |
| RI009 | Bench to Market                                  | 0 | 0 | 0 | 2   | 2   |
| RI010 | Social Enterprise                                | 0 | 0 | 0 | 1.5 | 1.5 |
| RI011 | Generating Policy Impact                         | 0 | 0 | 0 | 1.5 | 1.5 |

# **Marketing and Communications**

| Code      | Course/Event Title                                        | Α   | В | С | D   | Total |
|-----------|-----------------------------------------------------------|-----|---|---|-----|-------|
| RD-MC-001 | Introduction to Marketing and Comms (QMUL Media Training) | 0   | 1 | 0 | 1.5 | 2.5   |
| RD-MC-002 | How to promote your research to the media                 | 0.5 | 1 | 0 | 1   | 2.5   |
| RS-MC-001 | How to write an opinion piece and get published           | 0   | 1 | 0 | 1.5 | 2.5   |

# **Joint Research Management Office**

| Code     | Course/Event Title                                                                 | А | В | С | D | Total |
|----------|------------------------------------------------------------------------------------|---|---|---|---|-------|
| GCP 011  | Governance Training Course - Study Set Up                                          | 2 | 0 | 4 | 0 | 6     |
| GCP 011A | Governance Training Course - Study Set Up split over two sessions                  | 2 | 0 | 4 | 0 | 6     |
| GCP 012  | Governance Training Course - Managing a Study                                      | 2 | 0 | 4 | 0 | 6     |
| GCP 012A | Governance Training Course - Managing a Study split over two sessions              | 2 | 0 | 4 | 0 | 6     |
| GCP 013  | Governance Training Course - Data management and databases                         | 2 | 0 | 4 | 0 | 6     |
| GCP 013A | Governance Training Course - Data management and databases split over two sessions | 2 | 0 | 4 | 0 | 6     |
| GCP 014  | Human Tissue Act and the Implications for Research                                 | 0 | 0 | 1 | 0 | 1     |
| GCP001   | Good Clinical Practice for Lab staff                                               | 2 | 0 | 5 | 0 | 7     |
| GCP002   | Good Clinical Practice (GCP) - Full course                                         | 2 | 0 | 5 | 0 | 7     |
| GCP002A  | Good Clinical Practice GCP Full course Split over two half days                    | 2 | 0 | 5 | 0 | 7     |
| GCP003   | Good Clinical Practice (GCP) Refresher                                             | 0 | 0 | 2 | 0 | 2     |
| GCP004   | Research Governance Framework Course                                               | 0 | 0 | 4 | 0 | 4     |

| GCP008      | Good Practice for Research studies                                     | 0 | 0 | 2   | 0 | 2   |
|-------------|------------------------------------------------------------------------|---|---|-----|---|-----|
| GCP008A     | Good Clinical Practice for non-CTIMP research                          | 0 | 0 | 4.5 | 0 | 4.5 |
| GCP008B     | Good Clinical Practice for non-CTIMP research split over two half days | 2 | 0 | 4   | 0 | 6   |
| GCP009      | Good Practice for Interventional studies                               | 0 | 0 | 4.5 | 0 | 4.5 |
| RD-JRMO-101 | Planning and Managing your Ethical Research Project                    | 0 | 0 | 2.5 | 0 | 2.5 |

# **Health and Safety**

| Code   | Course/Event Title                                          | A | В | С   | D | Total |
|--------|-------------------------------------------------------------|---|---|-----|---|-------|
| EAF001 | Environmental Sustainability Skills for the Workforce       | 0 | 0 | 6   | 0 | 6     |
| HS005  | Hazardous Substance Risk Assessment (COSHH)                 | 0 | 0 | 3   | 0 | 3     |
| HS006  | Working Safely with Ionising Radiation                      | 0 | 0 | 3   | 0 | 3     |
| HS017  | Off-site and Fieldwork Risk Assessment                      | 0 | 0 | 2.5 | 0 | 2.5   |
| HS019  | Containment Level 3 Principles and Practices                | 0 | 0 | 6   | 0 | 6     |
| HS020  | Working Safely with Biological Hazards                      | 0 | 0 | 3   | 0 | 3     |
| HS024  | Safe Management of Laboratory Hazardous Waste               | 0 | 0 | 2   | 0 | 2     |
| HS025  | GM & Biosafety for Clinical Trials Staff                    | 0 | 0 | 2   | 0 | 2     |
| HS026  | Decontamination and Sterilisation                           | 0 | 0 | 2   | 0 | 2     |
| HS028  | Selection of Laboratory Personal Protective Equipment (PPE) | 0 | 0 | 2   | 0 | 2     |
| HS029  | GM Risk Assessment and Notification                         | 0 | 0 | 2   | 0 | 2     |
| HS030  | Refresher Biological and GM Safety                          | 0 | 0 | 1.5 | 0 | 1.5   |
| HS042  | First Aid for Laboratory Workers                            | 0 | 0 | 4   | 0 | 4     |

# IT Services (including <u>E-Learning Unit</u>)

| Code   | Course/Event Title                                                          | Α | В | С | D   | Total |
|--------|-----------------------------------------------------------------------------|---|---|---|-----|-------|
| ELU001 | Getting Started With QMplus                                                 | 0 | 0 | 0 | 2   | 2     |
| ELU003 | Getting Started with Q-Review: recording your lecture and getting it online | 0 | 0 | 0 | 1.5 | 1.5   |
| ELU004 | Designing Quizzes in QMplus                                                 | 0 | 0 | 0 | 2   | 2     |

| ELU008   | Getting started with video in teaching with QMplus Media        | 0 | 0   | 0   | 2   | 2   |
|----------|-----------------------------------------------------------------|---|-----|-----|-----|-----|
| ELU009   | E-portfolios, group work and networking with QMplus Hub         | 0 | 0   | 0   | 2   | 2   |
| ELU010   | QMplus Administration                                           | 0 | 0   | 0   | 1   | 1   |
| ELUBES   | Bespoke e-learning development session                          | 0 | 0   | 0   | 2   | 2   |
| ELUCV01  | Getting Started with QMplus (online)                            | 0 | 0   | 0   | 1.5 | 1.5 |
| ELUCV010 | Advanced Blackboard Collaborate (online)                        | 0 | 0.5 | 0   | 0.5 | 1   |
| ELUCV011 | Analytics on Student Engagement                                 | 0 | 0   | 0   | 1   | 1   |
| ELUCV013 | An Overview of Zoom                                             | 0 | 0   | 0.5 | 0.5 | 1   |
| ELUCV014 | An Overview of MS Teams                                         | 0 | 0   | 0.5 | 0.5 | 1   |
| ELUCV015 | A comparison of Zoom, MS Teams and Collaborate functionality    | 0 | 0   | 0.5 | 0.5 | 1   |
| ELUCV03  | Run webinars with Blackboard Collaborate (online)               | 0 | 0   | 0   | 1   | 1   |
| ELUCV04  | Online grading and feedback with the QMplus assignment (online) | 0 | 0   | 0   | 1   | 1   |
| ELUCV05  | QMplus Quizzes (online)                                         | 0 | 0   | 0   | 1   | 1   |
| ELUCV06  | An Introduction to Forums (online)                              | 0 | 0.5 | 0   | 0.5 | 1   |
| ELUCV07  | Recording Yourself (online)                                     | 0 | 0   | 0   | 1   | 1   |
| ELUCV08  | Advanced QMplus Quizzes (online)                                | 0 | 0.5 | 0   | 0.5 | 1   |
| IT001    | SharePoint End User                                             | 3 | 0   | 0   | 0   | 3   |
| IT002    | SharePoint Site Owner                                           | 3 | 0   | 0   | 0   | 3   |
| IT007    | SharePoint Focus Sessions                                       | 1 | 0   | 0   | 0   | 1   |

# **APPENDIX B - Activities by Category, Type and Points (including caps)**

Class 1: Points are awarded per hour Class 2: Points are awarded per event

| Category              | Туре                                                   | Class | Α   | В   | С | D   | Total | Сар |
|-----------------------|--------------------------------------------------------|-------|-----|-----|---|-----|-------|-----|
|                       | Conference Attendance (Five days)                      | 2     | 15  | 10  | 0 | 0   | 25    |     |
|                       | Conference Attendance (Four days)                      | 2     | 12  | 8   | 0 | 0   | 20    |     |
| Conference attendance | Conference Attendance (Half day)                       | 2     | 1.5 | 1   | 0 | 0   | 2.5   | 30  |
| Conference attendance | Conference Attendance (One day)                        | 2     | 3   | 2   | 0 | 0   | 5     | 30  |
|                       | Conference Attendance (Three days)                     | 2     | 9   | 6   | 0 | 0   | 15    |     |
|                       | Conference Attendance (Two days)                       | 2     | 6   | 4   | 0 | 0   | 10    |     |
|                       | Basic IT/Software/Programming course                   | 1     | 1   | 0   | 0 | 0   | 1     | 30  |
|                       | CILT                                                   | 2     | 0   | 15  | 0 | 15  | 30    | 30  |
|                       | Core research knowledge or methods course              |       |     |     |   |     |       |     |
|                       | (e.g. LTCC, IALS courses, masters lectures)            | 1     | 1   | 0   | 0 | 0   | 1     | 120 |
|                       | Ethics/Research Integrity/Good Clinical Practice       | 1     | 0   | 0   | 1 | 0   | 1     | 30  |
|                       | Funding training                                       | 1     | 0   | 0   | 1 | 0   | 1     | 20  |
| Course/event/         | Health and Safety                                      | 1     | 0   | 0   | 1 | 0   | 1     | 10  |
| seminar attendance    | Intellectual Property training                         | 1     | 0   | 0   | 1 | 0   | 1     | 20  |
|                       | Language course (NOT English courses)                  | 1     | 0.5 | 0.5 | 0 | 0   | 1     | 30  |
|                       | Other Personal Effectiveness training                  | 1     | 0   | 1   | 0 | 0   | 1     | 30  |
|                       | Other Public Engagement/Impact training or development | 1     | 0   | 0   | 0 | 1   | 1     | 20  |
|                       | Other Teaching/demonstrating training                  | 1     | 0   | 0.5 | 0 | 0.5 | 1     | 20  |
|                       | Other career training or development                   | 1     | 0   | 1   | 0 | 0   | 1     | 60  |
|                       | PGCAP/PGCLTHE                                          | 2     | 0   | 30  | 0 | 30  | 60    | 60  |

| Category                                   | Туре                                                              | Class | Α   | В | С   | D   | Total | Сар |
|--------------------------------------------|-------------------------------------------------------------------|-------|-----|---|-----|-----|-------|-----|
|                                            | PhD Day attendance (School/Institute/Centre)                      | 2     | 4   | 2 | 0   | 0   | 6     | 18  |
|                                            | Reading/Writing retreat (2 days)                                  | 2     | 0   | 4 | 2   | 2   | 8     | 0   |
|                                            | Reading/Writing retreat (half day)                                | 2     | 0   | 1 | 0.5 | 0.5 | 2     | 0   |
|                                            | Reading/writing retreat (1 day)                                   | 2     | 0   | 2 | 1   | 1   | 4     | 0   |
| Course/event/ seminar attendance           | Research seminar/meeting attendance                               | 1     | 0.5 | 0 | 0   | 0   | 0.5   | 60  |
| (continued)                                | School/Institute Induction < or = 3 hours                         | 2     | 0   | 1 | 1   | 1   | 3     | 9   |
| ,                                          | School/Institute Induction > 3 hours                              | 2     | 0   | 2 | 2   | 2   | 6     | 9   |
|                                            | Statistics                                                        | 1     | 1   | 0 | 0   | 0   | 1     | 30  |
|                                            | Students' Union training/event                                    | 2     | 0   | 0 | 1   | 1   | 2     | 20  |
|                                            | Writing/publishing/other dissemination training                   | 1     | 0.5 | 0 | 0   | 0.5 | 1     | 60  |
|                                            | Ethical Approval (Home Office)                                    | 2     | 3   | 0 | 9   | 3   | 15    | 15  |
| Ethical approval                           | Ethical Approval (NHS)                                            | 2     | 5   | 0 | 15  | 5   | 25    | 25  |
| Ethical approval                           | Ethical Approval (standard, not fast-track)                       | 2     | 3   | 0 | 9   | 3   | 15    | 15  |
|                                            | Ethical approval (Fast-track)                                     | 2     | 1   | 0 | 3   | 1   | 5     | 5   |
|                                            | Competitive Funding Application, internal to QM (e.g. PGRF/PGRIF) | 2     | 0   | 0 | 2   | 1   | 3     | 6   |
|                                            | External funding application <£2,000                              | 2     | 0   | 0 | 4   | 2   | 6     | 12  |
|                                            | External funding application >£10,000                             | 2     | 0   | 0 | 9   | 4.5 | 13.5  | 27  |
| Funding/ Intellectual Property application | External funding application £2,000 - £10,000                     | 2     | 0   | 0 | 6   | 3   | 9     | 18  |
| Troperty application                       | Intellectual Property Application                                 | 2     | 1   | 0 | 3   | 1   | 5     | 25  |
|                                            | Queen Mary Impact Fund - large project                            | 2     | 0   | 0 | 9   | 4.5 | 13.5  | 27  |
|                                            | Queen Mary Impact Fund - small project                            | 2     | 0   | 0 | 4   | 2   | 6     | 12  |
|                                            | Conference Presentation (Oral)                                    | 2     | 3   | 3 | 0   | 4   | 10    | 30  |
| <b>Giving presentations</b>                | Conference Presentation (Poster)                                  | 2     | 3   | 3 | 0   | 4   | 10    | 30  |
|                                            | Giving external seminar (>30mins)                                 | 2     | 3   | 3 | 0   | 4   | 10    | 30  |

| Category                              | Туре                                                                                 | Class | A   | В   | С   | D   | Total | Сар |
|---------------------------------------|--------------------------------------------------------------------------------------|-------|-----|-----|-----|-----|-------|-----|
|                                       | Internal Presentation (< or =30 mins)                                                | 2     | 1   | 1   | 0   | 2   | 4     | 12  |
| Civing presentations                  | Internal Presentation (>30 mins)                                                     | 2     | 4   | 2   | 0   | 2   | 8     | 24  |
| Giving presentations (continued)      | Journal Club/Reading Group/lab meeting Presentation                                  | 2     | 1   | 0   | 0   | 1   | 2     | 12  |
| (continued)                           | Three Minute Thesis Heats                                                            | 2     | 2   | 2   | 0   | 2   | 6     | 0   |
|                                       | Three Minute Thesis Heats and Finals                                                 | 2     | 2   | 4   | 0   | 4   | 10    | 0   |
|                                       | Careers 1-2-1 session                                                                | 2     | 0   | 1   | 0   | 0   | 1     | 6   |
|                                       | Educational Development TA Drop-in                                                   | 2     | 0   | 0.5 | 0   | 0.5 | 1     | 6   |
| Meeting/club/reading group attendance | Journal Club/Reading Group/lab meeting/mentoring group - attendance                  | 1     | 0.5 | 0   | 0   | 0   | 0.5   | 30  |
| group attenuance                      | Library services 1-1 session                                                         | 2     | 1   | 0   | 0   | 0   | 1     | 30  |
|                                       | Representing School or Research Group at meeting or committee                        | 1     | 0   | 0   | 0.5 | 0.5 | 1     | 24  |
| Mentoring                             | Meeting with mentor (not supervisor)                                                 | 1     | 0   | 0.5 | 0   | 0.5 | 1     | 30  |
| Mentoring                             | Women in History Forum                                                               | 1     | 0   | 0.5 | 0   | 0.5 | 1     | 20  |
|                                       | GradFest Committee member/Event organiser                                            | 2     | 0   | 6   | 6   | 6   | 18    | 18  |
|                                       | Organising 1 off seminar (with external speakers)                                    | 2     | 2   | 0   | 1   | 1   | 4     | 8   |
| Organising events/                    | Organising Conference (with external speaker(s)) claim per day                       | 2     | 2   | 0   | 2   | 2   | 6     | 24  |
| seminars                              | Organising internal event/seminar without external speaker (claim per event)         | 2     | 0.5 | 0   | 0.5 | 0.5 | 1.5   | 18  |
|                                       | Organising weekly seminar series for a term (with external speaker(s))               | 2     | 6   | 0   | 6   | 6   | 18    | 36  |
| Outreach/public engagement            | Outreach/public engagement                                                           | 1     | 0   | 0   | 0   | 1   | 1     | 60  |
|                                       | Mentoring/supervising of Project Student                                             | 2     | 2   | 1   | 0   | 2   | 5     | 20  |
| Teaching                              | Running Field trips - field activities (claim per day)                               | 2     | 3   | 2   | 0   | 2   | 7     | 28  |
|                                       | Running Field trips - preparation (logistics, risk assessment. Not Teaching) per day | 2     | 1   | 2   | 4   | 0   | 7     | 14  |

| Category             | Туре                                                                        | Class | A   | В   | С | D   | Total | Сар |
|----------------------|-----------------------------------------------------------------------------|-------|-----|-----|---|-----|-------|-----|
| Teaching (continued) | Teaching/demonstrating/marking/preparation                                  | 1     | 0   | 0.5 | 0 | 0.5 | 1     | 30  |
| Work placement/      | QConsult placement                                                          | 2     | 5   | 10  | 5 | 10  | 30    | 60  |
| internship           | Work/Research placement                                                     | 1     | 0   | 0.5 | 0 | 0.5 | 1     | 30  |
|                      | Conference proceedings                                                      | 2     | 1   | 0   | 0 | 3   | 4     | 12  |
|                      | Publication - review paper                                                  | 2     | 1   | 0   | 0 | 3   | 4     | 12  |
|                      | Refereed Publication (Book Review) revisions and acceptance                 | 2     | 1   | 0   | 0 | 3   | 4     | 12  |
|                      | Refereed Publication (Journal Paper, Book chapter, not abstract) acceptance | 2     | 2   | 0   | 0 | 8   | 10    | 20  |
| Written publications | Refereed Publication (Journal Paper, Book chapter, not abstract) submission | 2     | 2   | 0   | 0 | 8   | 10    | 20  |
|                      | Reviewing a conference abstract                                             | 2     | 0.5 | 0   | 0 | 0.5 | 1     | 20  |
|                      | Reviewing a journal article                                                 | 2     | 1   | 0.5 | 0 | 0.5 | 2     | 20  |
|                      | Writing a Research Blog                                                     | 2     | 1   | 0   | 0 | 3   | 4     | 12  |